<<CATIA V5R10 >>

 $<<$ CATIA V $\Re$ 10  $>>$ 

- 13 ISBN 9787301065204
- 10 ISBN 7301065205

出版时间:2003-10-1

页数:504

字数:783000

extended by PDF and the PDF

http://www.tushu007.com

, tushu007.com

 $,$  tushu007.com

## <<CATIA V5R10 >>

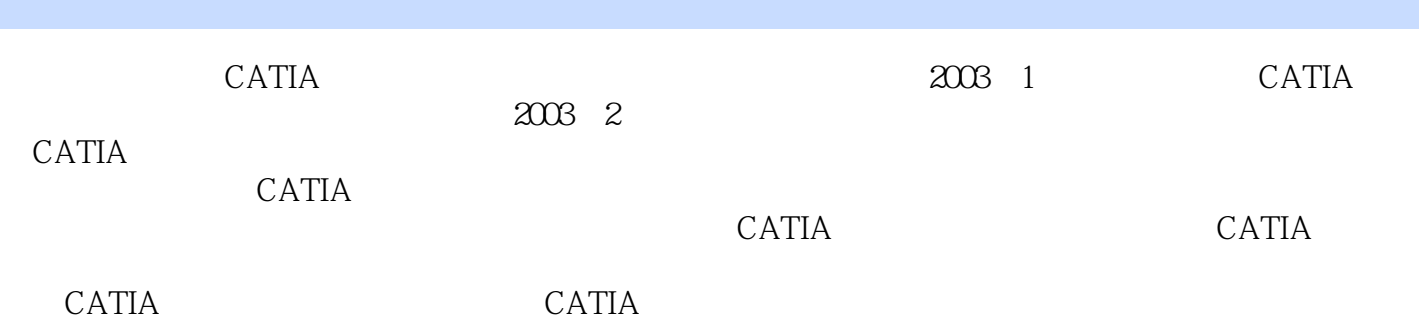

同时感谢我的单位——清华大学核能技术设计研究院的领导对我工作的支持,特别是反应堆结构室的

CATIA<br>3 4 CATIA  $3$  4 CATIA

xuanyu@mail.tsinghua.edu.cn,
CATIA

 $,$  tushu007.com  $<<\!\!\mathrm{CATIA\,V5R10}\qquad \qquad \mathord{>>}$ 

 $CATIA$   $60$  $CATIA$  $CATIA$ cation control control control control control control control control control control control control control control control control control control control control control control control control control control control

 $CATIA$ 

 $,$  tushu007.com

## $<<\text{CATIA V5R10} \qquad \qquad \Rightarrow$

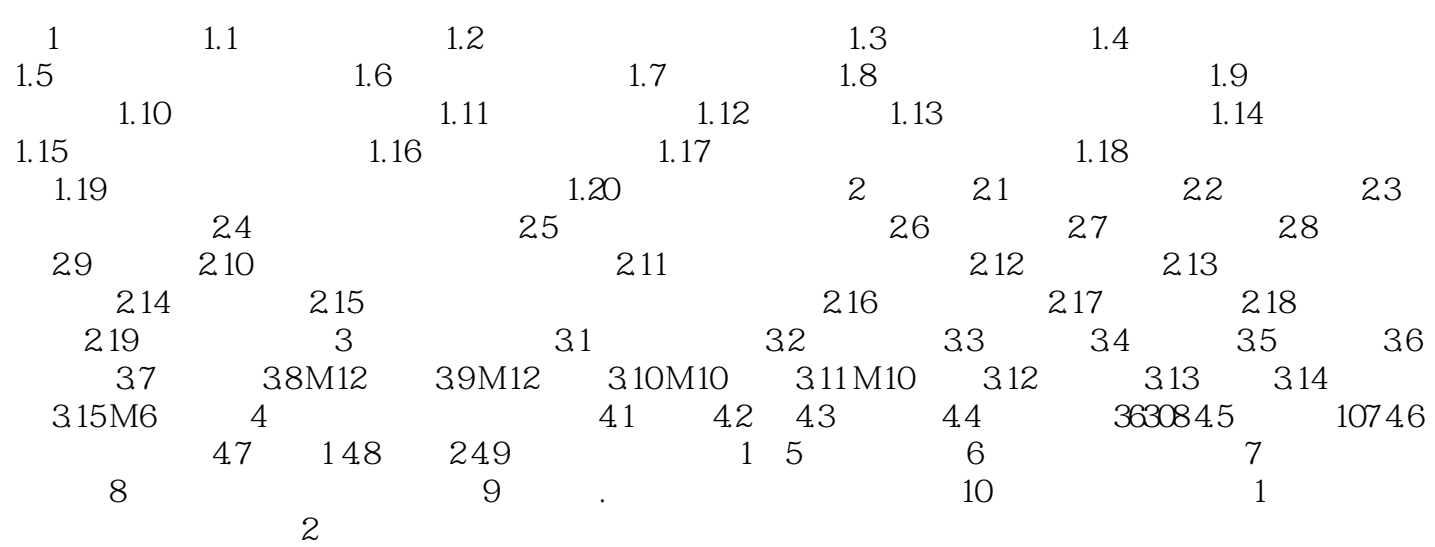

 $,$  tushu007.com

## <<CATIA V5R10 >>

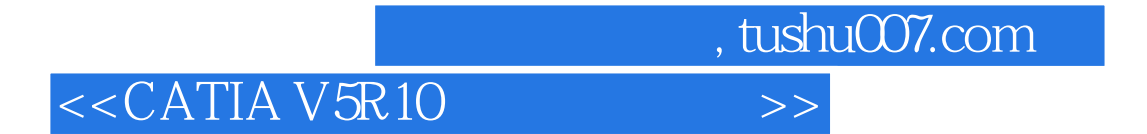

本站所提供下载的PDF图书仅提供预览和简介,请支持正版图书。

更多资源请访问:http://www.tushu007.com